## **Report on the porting of ALADIN CY29T2 export to NEC SX-6**

Martin Janoušek, CHMI *original 3 October 2005, modified on 22 December 2005* 

The export package of CY29T2 was ported for NEC SX-6 using the cross-compiler environment Rev 305 on Linux machine. The locally developed source code analyzer and dependency tool (developed by Tomáš Kalibera) was used.

The aim of this limited porting action was to install and compile the code on NEC in order to run configuration 001 (including fullpos) and ee927. Next step will be to install ODB part and validate data assimilation configurations.

## **Preparation of source code**

CY29T2 contains new projects mpa and mse containing MésoNH physics subroutines.

## $mnh \rightarrow F90$

The first step was to change suffices of source code files from *.mnh* to *.F90*.

## *Limited subset of mpa/mse*

Then only necessary modules referenced by ALADIN/AROME interface routines to MesoNH physics were left in the project directories mpa/ and mse/ because this limited port of CY29T2 did not suppose to really call MesoNH physics. The following modules are needed in order to

#### compile apr and ald:

mpa/turb/module/modi\_shumanaro.F90 mpa/turb/module/modi\_turb.F90 mpa/turb/module/modi\_ini\_cturb.F90 mpa/micro/module/modd\_cst.F90 mpa/micro/module/modd\_param\_ice.F90 mpa/micro/module/modi\_rain\_ice.F90 mpa/micro/module/modi\_ini\_cst.F90 mpa/micro/module/modd\_les.F90 mpa/micro/module/modi\_ini\_rain\_ice.F90 mpa/micro/module/modd\_rain\_ice\_descr.F90 mpa/micro/module/modi\_ice\_adjust.F90 mpa/micro/module/modd\_conf.F90 mpa/micro/module/modd\_parameters.F90 mpa/micro/module/modd\_rain\_ice\_param.F90

mse/module/modd\_type\_date\_surf.F90 mse/module/modi\_fmread.F90 mse/module/modi\_fmwrit.F90 mse/module/modi\_ini\_sw\_setup.F90 mse/module/modi\_ini\_sun.F90

## *Further modifications of source code*

### **Subroutines with too long lines**

The following subroutines contained lines over 132 characters long and it was necessary to split them:

- arp/phys dmn/accvimp.F90
- ald/module/eggpack.F90
- ald/module/eggangles.F90
- tal/programs/test\_adjoint.F90
- tal/programs/aatestprog.F90
- xrd/ddh/ddhr.F90

#### **Kind of literal constants in USNUNP**

In arp/c9xx/usnunp.F90 some literal constants cannot be evaluated in the default kind INTEGER (4 bytes):

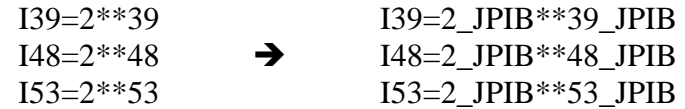

#### **Misplaced IMPLICIT NONE**

In arp/pp\_obs/reflsim.F90 the IMPLICIT NONE statement was placed in wrong place.

#### **Loop variable**

In arp/var/sualcos.F90 a loop-control variable JOTP is passed as an actual argument to the subroutine CMOCTMAP where it has INOUT status. This may cause a change of a loopcontrol variable which is prohibited, at least by NEC compiler. The same for the variable JCTP. Therefore loop local variables were introduced as a work-around.

### **SX-6 compiler options**

SX-6 compiler options were added to ald/adiab/elascaw.F90 and arp/setup/suhdf.F90. These options must be placed on the lines before SUBROUTINE statement (no empty lines allowed) so it cannot be implemented via #ifdef SX4 CPP macro.

## *Local modifications of ALADIN physics*

### **ACDIFUS**

…

Modified calculation of  $g z_H$  term

```
… 
ZI USTAR0=10.
… 
! VI - CALCULS POUR LA QUANTITE DE MOUVEMENT : CONDITION DE SURFACE, 
: CALCUL DE "CHARNOCK" PUIS SUBSTITUTION AVEC CALCUL DES FLUX A TOUS<br>! LES NIVEAUX.
      LES NIVEAUX.
… 
DO JLON=KIDIA, KFDIA
 ZELIM=ZXURO(JLON,KLEV-1)*ZIPOI(JLON,KLEV) 
 ZMUL=1.0_JPRB/(1.0_JPRB+ZELIM*(1.0_JPRB-ZSUB1(JLON,KLEV-1))+ZXDRO(JLON)& 
 & *ZIPOI(JLON,KLEV)) 
 ZN1(JLON,KLEV)=ZMUL*(PU(JLON,KLEV)+ZELIM*ZN1(JLON,KLEV-1)) 
 ZN2(JLON,KLEV)=ZMUL*(PV(JLON,KLEV)+ZELIM*ZN2(JLON,KLEV-1)) 
 ZMERL=(1.0_JPRB-PITM(JLON))*(1.0_JPRB & 
 & -MAX(0.0_JPRB,SIGN(1.0_JPRB,TMERGL-PTS(JLON)))) 
 PGZ0F(JLON)=PGZ0F(JLON)+ZMERL & 
 & *(RG*VZ0CM*PCD(JLON)/PCDN(JLON)+VCHRNK*PCD(JLON)& 
 & *SQRT((ZN1(JLON,KLEV)**2+ZN2(JLON,KLEV)**2)& 
 & *(PU(JLON,KLEV)**2+PV(JLON,KLEV)**2))-PGZ0F(JLON)) 
!!PGZ0HF(JLON)=(1.0_JPRB-ZMERL)*PGZ0HF(JLON)+ZMERL*PGZ0F(JLON)*RZHZ0M 
 PGZ0HF(JLON)=PGZ0HF(JLON)+ZMERL& 
 &*(PGZ0F(JLON)*EXP(-SQRT(PCD(JLON)& 
 &*SQRT((ZN1(JLON,KLEV)**2+ZN2(JLON,KLEV)**2)& 
 &*(PU(JLON,KLEV)**2+PV(JLON,KLEV)**2)))*ZIUSTAR0)-PGZ0HF(JLON)) 
 PSTRTU(JLON,KLEV)=PCDROV(JLON)*ZN1(JLON,KLEV) 
 PSTRTV(JLON,KLEV)=PCDROV(JLON)*ZN2(JLON,KLEV) 
ENDDO
```
### **ACHMT**

Passing the modified calculation of  $g z_{H}$  term

```
… 
! CAS DE DEUX LONGUEURS DE RUGOSITE (SUR CONTINENT NON TOTALEMENT<br>! COUVERT DE NEIGE)
! COUVERT DE NEIGE). 
! CASE OF TWO ROUGHNESS LENGTHS (ON PARTIALLY SNOW-FREE LAND ONLY). 
   IF (LLZ0H) THEN 
 IF (LNEIGE) THEN 
 IF (LSNV) THEN 
        PGZOH(JLON)=SQRT((1.0_JPRB-PNEIJV(JLON))*PGZOHF(JLON)**2+&
 & PNEIJV(JLON) *& 
 & (Z0CR**2+(PGZ0RLF(JLON)*PGZ0HF(JLON)/PGZ0F(JLON))**2)) 
 ELSE 
 PGZ0H(JLON)=PGZ0HF(JLON)+(Z0CR-PGZ0HF(JLON))*PITM(JLON)& 
 & *PSNS(JLON)/(PSNS(JLON)+WCRIN*(1+ZUZ0CN*PGZ0HF(JLON))) 
ENDI F
     ELSE 
       PGZ0H(JLON)=PGZ0HF(JLON) 
    ENDIF
! PGZ0H = ZGZ0 OVER SEA UNLESS REQUIRED IN NAMPHY1 (CLIMATE RUNS) 
!!! PGZ0H(JLON)=MIN(PGZ0(JLON),PITM(JLON)*PGZ0H(JLON)& 
!!! & +(1.0_JPRB-PITM(JLON))*PGZ0(JLON)*RZHZ0M) 
 PGZ0H(JLON)=PITM(JLON)*PGZ0H(JLON)& 
     & +(1.0_JPRB-PITM(JLON)) *PGZOHF(JLON)
   ELSE 
     PGZ0H(JLON)=PGZ0(JLON) 
  ENDI<sub>F</sub>
…
```
### **ACCLPH**

Martina Tudor's modification of the Ayotte-Geleyn-Piriou scheme with further amendment of Jean-François Geleyn (declaration of new local arrays is not quoted here):

```
… 
DO JLON=KIDIA,KFDIA 
 PCLPH(JLON)=0.0_JPRB 
 ZCLPU(JLON)=0.0_JPRB 
 ZCLPV(JLON)=0.0_JPRB 
 KCLPH(JLON)=KLEV 
 ZINT(JLON)=0.0_JPRB 
   ZX_PREV(JLON)=0.0_JPRB 
 ZLCH_PREV(JLON)=ZVAL_LCH 
ZTHETAV(JLON, KLEV+1)=MAX(PTHETAVS(JLON), PTHETAV(JLON, KLEV))
 ZTHETAVS(JLON,KLEV+1)=ZTHETAV(JLON,KLEV+1) 
  ZPHI (JLON, KLEV+1)=PAPHI (JLON, KLEV)
  ZU(JLON, KLEV+1) = 0.0 JPRB
  ZV(JLON, KLEV+1)=0.0_JPRB
ENDDO
DO JLEV=KTDI A, KLEV
   DO JLON=KIDIA,KFDIA 
     ZTHETAV(JLON,JLEV)=PTHETAV(JLON,JLEV) 
 ZPHI(JLON,JLEV)=PAPHIF(JLON,JLEV) 
ZU(JLON, JLEV)=PU(JLON, JLEV)
 ZV(JLON,JLEV)=PV(JLON,JLEV) 
  ENDDO
ENDDO 
! MT shear linked convection modification
DO JLEV=KLEV, KTDI A, -1
   DO JLON=KIDIA,KFDIA 
 ZTHETAVS(JLON,JLEV)=ZTHETAVS(JLON,JLEV+1)& 
 &+ZTHETAV(JLON,JLEV)-ZTHETAV(JLON,JLEV+1)& 
 &-0.5_JPRB*(ZTHETAV(JLON,JLEV)+ZTHETAV(JLON,JLEV+1))& 
 &*((ZU(JLON,JLEV)-ZU(JLON,JLEV+1))**2+& 
 & (ZV(JLON,JLEV)-ZV(JLON,JLEV+1))**2)& 
      &/(ZPHI(JLON,JLEV)-ZPHI(JLON,JLEV+1)) 
   ENDDO 
ENDDO
```
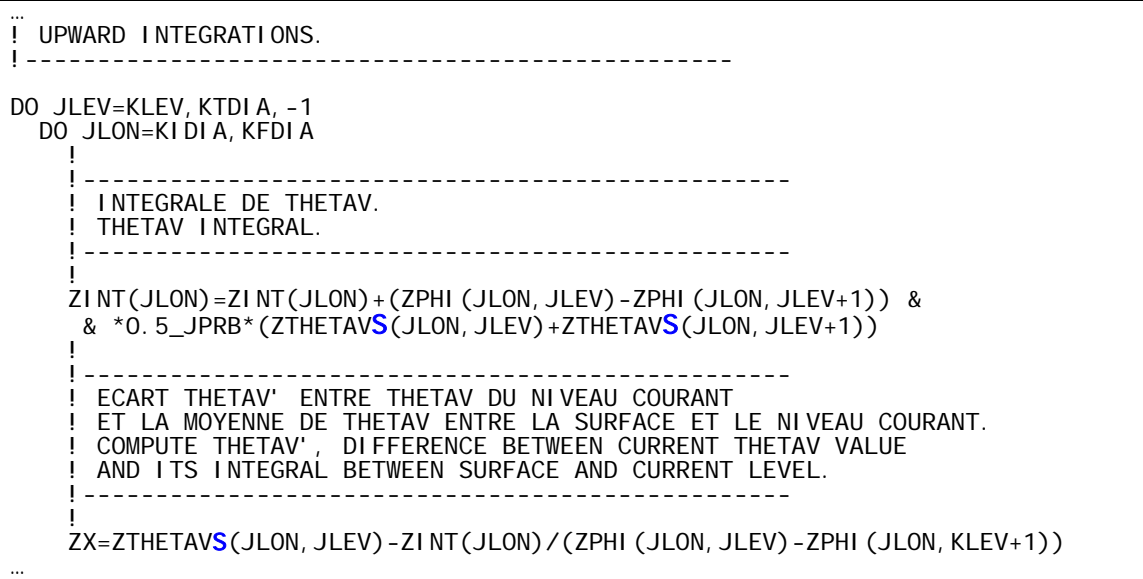

### **ACDRAG**

Better vertical distribution of the orographic drag force along the slopes:

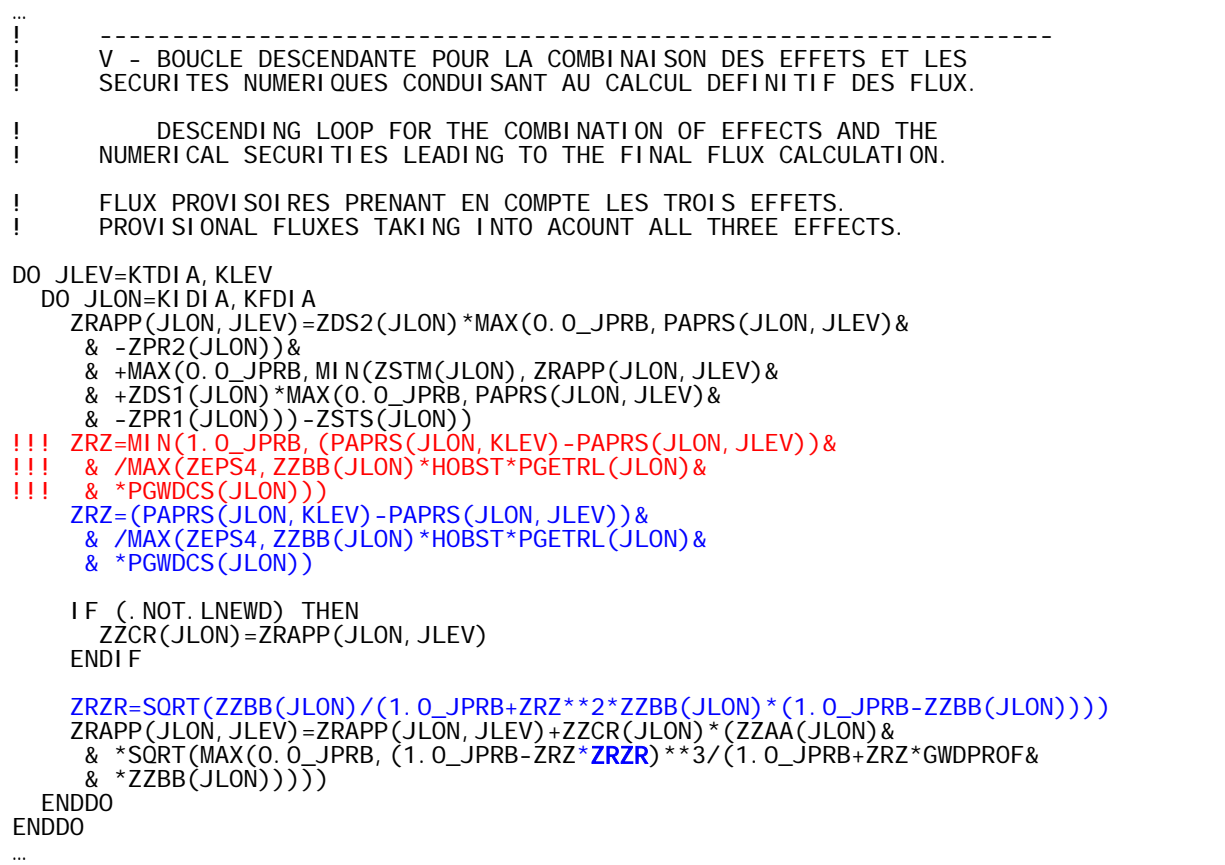

## **ACPLUIE**

…

Correction of a formula bug:

! CALCULS COMPLETS D'EVAPORATION ET FONTE/(GEL) SI ZSIGMA >0, ! RECALCUL DE ZSIGMA ET INITIALISATION EVENTUELLE DES PROPORTIONS ! NEIGEUSES DU FLUX DANS LE CAS CONTRAIRE. ! COMPLETE COMPUTATIONS OF EVAPORATION AND MELTING/(FREEZING) IF ! ZSIGMA >0, RECOMPUTATION OF ZSIGMA AND POTENTIAL INITIALIZATION ! OF THE SNOW PROPORTIONS OF THE FLUX IN THE OPPOSITE CASE.

```
 IF (ZSIGMA > 0.0_JPRB) THEN 
 DO JLON=KIDIA,KFDIA 
ZEVA=EVAP*<mark>SQRT</mark>(1.0_JPRB-ZRME(JLON)*(1.0_JPRB-REVGSL))
ZFON=FONT*SQRT(1.0_JPRB-ZRME(JLON)*(1.0_JPRB-REVGSL))
 ZRPTH=SQRT(MAX(ZFPTH(JLON),ZFPTB(JLON))) 
 ZRPTB=MAX(0.0_JPRB,ZRPTH-ZEVA*MAX(0.0_JPRB,ZDQ(JLON))*(ZIPH(JLON)& 
 & -ZIPB(JLON))) 
 ZFPTB(JLON)=MAX(ZFPTB(JLON),ZRPTB**2) 
…
```
# **Validation tests**

The ported code was compiled and a set of validation tests against CY28T3stratus executable which is currently operational at CHMI was performed.

## *Adiabatic run*

In order to receive the same spectral norms in both cycles it was necessary

- to modify setting LLNEWGRP to .TRUE. in CPG\_GP of CY28T3stratus in order to activate new calculation of pressure gradient (which is the default in CY29T2)
- to have the initial and coupling files with new format of cadre (made by ee927 with NCADFORM=1) in order to avoid call of EGGX which gives slightly different results in both cycles (probably NEC SX-specific feature).

## *Diabatic run*

The norms were equal up to the end of the first coupling interval, then they started to diverge. The reason was found in the missing GFL(…,YGFLC,…) storage before and restoring after the call of ELSIRF and ELSWA3 in ERLBC. This local storage/restoring were added into ERLBC in CY29T2 but it is obviously in place also in CY28. After this fix of CY28T3 both cycles give identical results.

# **Benchmarks**

## *OpenMP*

CY29T2 provides the same results if run under OpenMP parallelization like under MPI. This is a change from CY28T3 where the results differed. Benchmark tests on 4-processor NEC SX-6B shows an acceptable speed-up on 4 OpenMP threads (ratio user/real time was 3.61) compared to 4-processes MPI run (ratio user/real time 3.94) with dramatic savings in memory (4224 MB OpenMP vs. 8402 MB MPI).

When switching from 1 to 4 threads the total user (=CPU) time increases by about 10% (similar to MPI).

ALADIN/CE 24 hour forecast with 4 threads was run in 870 s on a nearly-empty SX-6.

## *Profile*

A breakdown of the subroutines costs was obtained by the reference 4-thread 24 hour forecast run, see the next page.

Some routines are suspiciously expensive (ACCOEFK, ACNEBXRS) which calls for additional vectorization check. The profile published here is therefore not definitive.

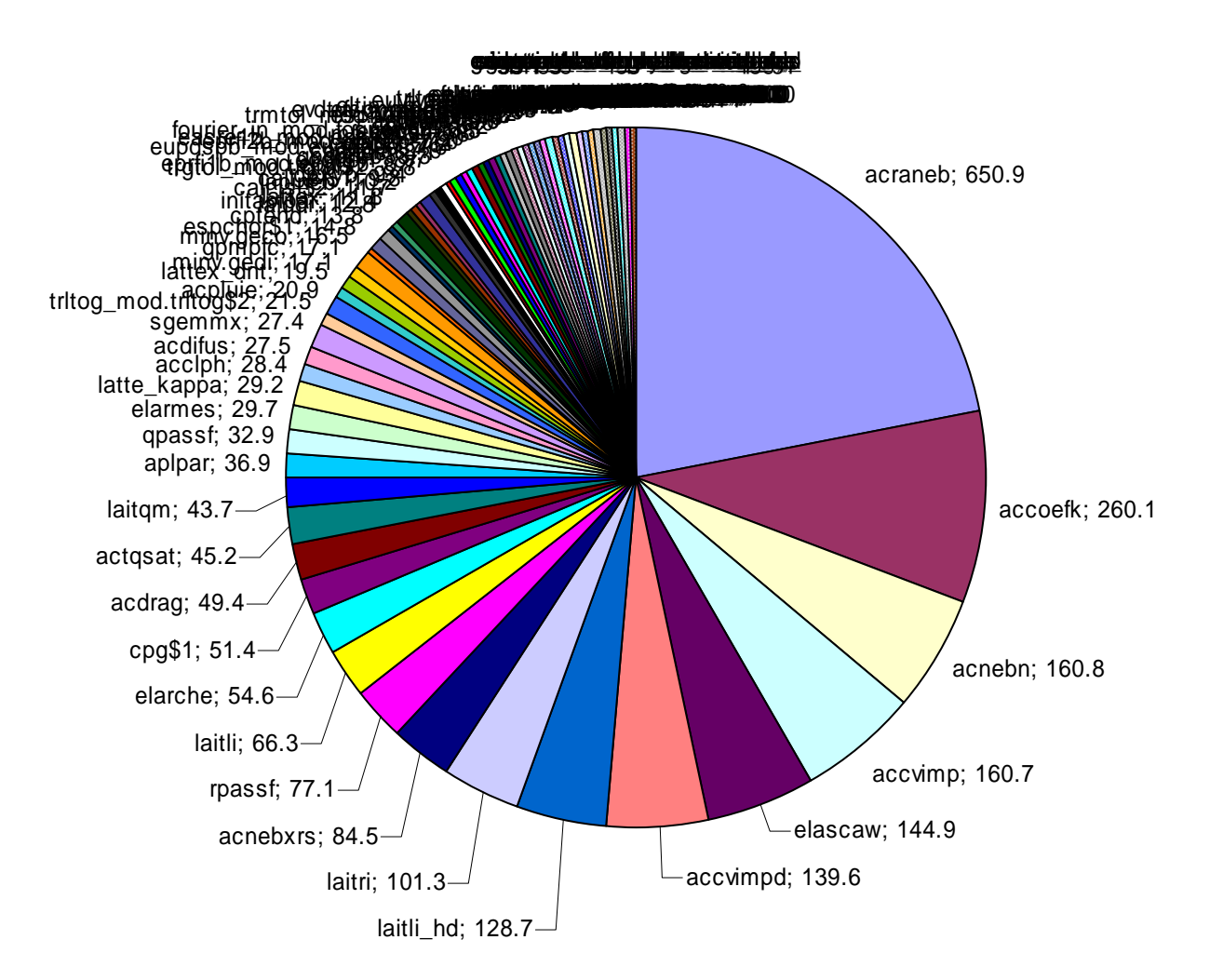